# **VADEMECUM PROSTEGO JĘZYKA** Podręcznik dla redaktorów stron internetowych administracji rządowej

Data powstania dokumentu: 1 września 2012 Data ostatniej aktualizacji: 19 czerwca 2016 Opracowanie: Wydział Projektów Internetowych, Centrum Informacyjne Rządu

## Spis treści

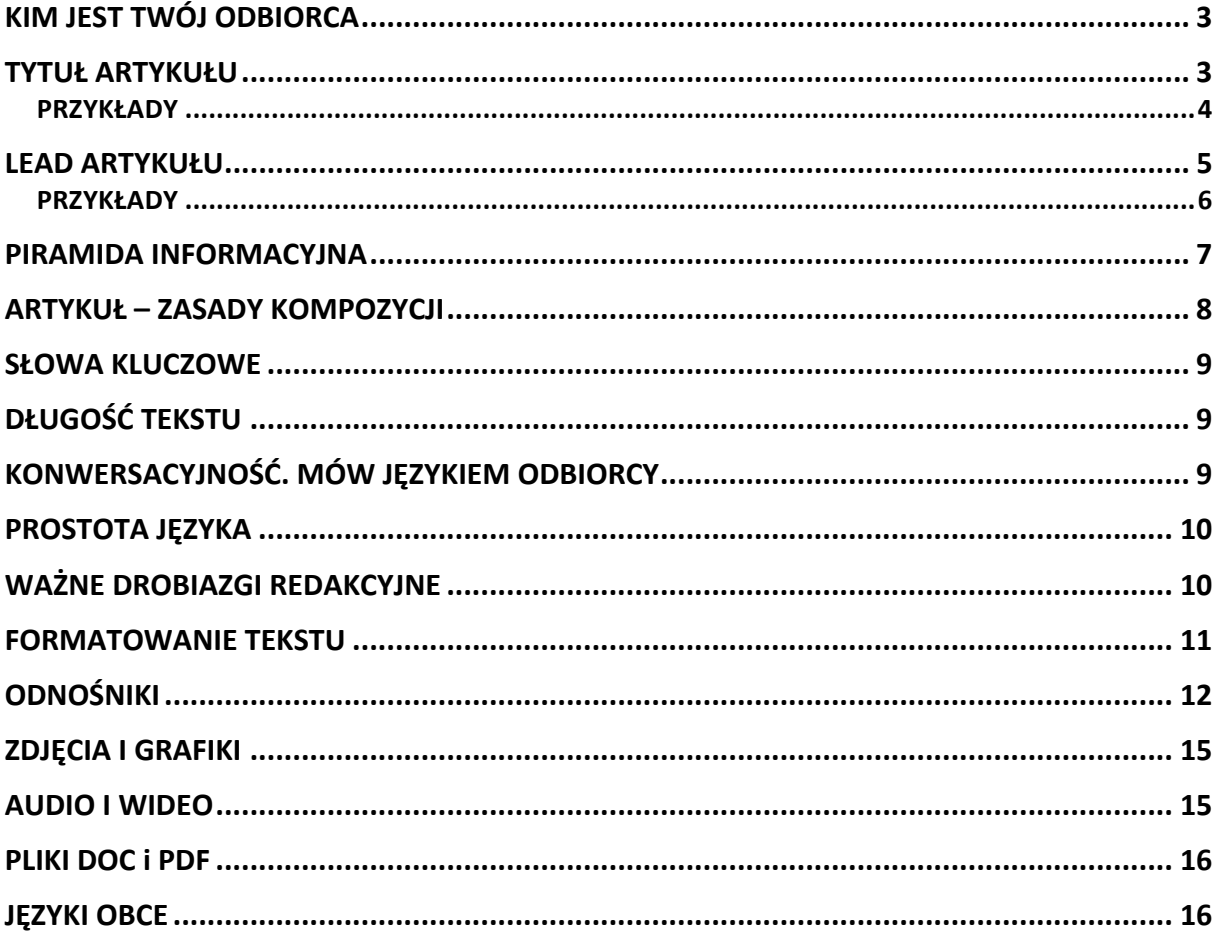

## **WSTĘP**

Problem ze słowem pisanym jest taki, że każde słowo ma autora, a każdy autor pisze inaczej. Stylu nie da się zadekretować, a sposobu myślenia narzucić. Dlatego zebrane tutaj wskazówki to tylko uporządkowanie pewnych standardów redakcyjnych. Te proste zasady sprawią, że treści, które tworzysz, będą przyjazne i zrozumiałe dla wszystkich.

Najważniejsza wskazówka: zawsze miej przed oczyma swojego odbiorcę. On jeszcze nie zna Twojej informacji, dopiero ma ją poznać. Jeśli nie zrozumie tytułu i pierwszego akapitu, nie przeczyta dalej artykułu. Szanuj więc intelekt, ale i czas Twojego czytelnika, bo wejście na stronę internetową trwa raczej sekundy niż minuty. A jakby tego było mało, internauci nie czytają, lecz skanują wzrokiem stronę w poszukiwaniu najbardziej interesujących treści.

Masz zatem bardzo mało czasu na opowiedzenie swojej historii i zainteresowanie nią użytkownika. Jak to zrobić? Przede wszystkim nie pisz inaczej, niż sam chciałbyś o tym przeczytać. Jeśli zaś szykujesz nowy tekst, zawsze odpowiedz sobie na pytanie: czy zrozumie go moja sąsiadka? Bo Twoim celem jest napisanie artykułu tak, aby zrozumiał go każdy, nie tylko specjalista w danej dziedzinie.

Liderami publikowania trudnych do zrozumienia tekstów są niestety instytucje publiczne. Żargon i zdania wielokrotnie złożone to główne grzechy wielu urzędów. Nie wynika to ze złej woli, lecz najczęściej z braku świadomości, że informacja musi być przyjazna i zrozumiała. Ten podręcznik pomoże Ci doskonalić twój warsztat redakcyjny.

## **KIM JEST TWÓJ ODBIORCA**

- 1. **To może być każdy obywatel.** Pisz więc tak, by rozumieli cię wszyscy bez wyjątku: i profesor, i uczeń szkoły podstawowej. Mów językiem twojego odbiorcy.
- 2. **To zawsze odbiorca internetowy.** Przegląda strony www tak samo jak Ty:
	- 2.1. **Jest nastawiony zadaniowo** chce szybko znaleźć informację. Pomóż mu to zrobić. Zadbaj o pozycjonowanie, budując dobry tytuł i stosując odpowiednie słowa kluczowe.
	- 2.2. **Jest nielojalny** jeśli nie znajdzie odpowiedzi u Ciebie, wybierze inny serwis. Odpowiadaj więc na jego potrzeby i oferuj wartościowe, pożyteczne treści.
	- 2.3. **Przegląda czynnie** musi cały czas klikać. Dodaj więc do Twojego tekstu zdjęcia, wideo, linki do tekstów o podobnej tematyce. Utrzymaj uwagę czytelnika.
	- 2.4. **Nie znosi wysiłku** podaj mu komplet interesujących go informacji na talerzu. Ma być krótko i klarownie.
- 3. **To może być osoba narażona na wykluczenie cyfrowe** (np. osoba niewidoma, osoba niesłysząca, osoba starsza, dyslektyk). Twórz więc treści zgodnie ze standardami tzw. dostępności serwisów internetowych. Dzięki temu Twoje teksty i multimedia będą przyjazne dla wszystkich bez wyjątku.

**Ten podręcznik dla redaktorów uwzględnia zasady uniwersalnej dostępności**. Jeśli jednak chcesz dowiedzieć się więcej o dostępności, zajrzyj do materiałów opracowanych przez ekspertów w tej dziedzinie:

• Podręcznik o dostępności Fundacji Integracja – plik PDF (2,8 MB)

Pamiętaj, że **administracja publiczna ma obowiązek przestrzegać** standardów dostępności serwisów internetowych.

## **TYTUŁ ARTYKUŁU**

- 1. Powinien być **informacyjny.**
- 2. Najczęściej równoważnik zdania lub zdanie proste.
- 3. Nie powinien być zbyt długi (ważne, by był w miarę krótki i jasny).
- 4. Budujemy go w oparciu o **słowa kluczowe**.
- 5. **Orzeczenie w czasie teraźniejszym** skraca i dynamizuje tytuł.
- 6. **Unikamy metafor**, niedopowiedzeń, gier językowych.
- 7. **Unikamy słów niezrozumiałych**, szczególnie żargonu urzędniczego.
- 8. Nazwisko w tytule **musi być znane i rozpoznawalne**, podobnie skrót nazwy instytucji.

## **PRZYKŁADY**

## **ŹLE:**

Szybciej będzie można rozpocząć działalność gospodarczą

## DOBRZE:

Szybciej założysz firmę. NIP dostaniesz w 3 dni

## CO SIĘ ZMIENIŁO:

Zwracamy się bezpośrednio do odbiorcy. Podajemy konkret (NIP w 3 dni). Mówimy przez pryzmat korzyści dla obywatela, więc informacja jest dla niego użyteczna. Uwzględniamy słowa kluczowe, co przekłada się na wyższą pozycję tekstu w wynikach wyszukiwania.

## **ŹLE:**

Rząd wstępnie przyjął założenia dla budżetu na 2017

## DOBRZE:

Założenia dla budżetu na 2017 przyjęte przez rząd. Wyższy PKB, niższe bezrobocie

## CO SIĘ ZMIENIŁO:

Słowo kluczowe na początku. W tytule jest więcej fraz kluczowych (budżet, 2014, rząd, PKB, bezrobocie) – to ważne dla pozycjonowania. Drugi człon tytułu zawiera dodatkową informacje, która jest ważna dla odbiorcy. Tytuł informacyjny i dynamiczny, mimo że teraz jest nieco dłuższy.

## **ŹLE:**

Minister Rozwoju o polskiej gospodarce

Wicepremier i Minister Rozwoju Mateusz Morawiecki: odbudujemy polski ka $p$ itał — pomożemy przedsiębiorcom, wesprzemy polskie firmy

### CO SIĘ ZMIENIŁO:

Teraz wiadomo, o co chodzi: o którego ministra chodzi, jakie jest przesłanie jego wypowiedzi. Tytuł zawiera słowa kluczowe.

## **ŹLE:** Zło czyha w żyłach

### DOBRZE:

Zakrzepica i cukrzyca najczęstszymi przyczynami śmierci

### CO SIĘ ZMIENIŁO:

Pierwotny tytuł był "gazetowy", bazował na metaforze. Taki zabieg nie sprawdza się w internecie, bo nie wiadomo, o co chodzi. Drugi tytuł nazywa rzeczy po imieniu, jest streszczeniem zagadnienia.

## **LEAD ARTYKUŁU**

- 1. Lead to akapit następujący tuż po tytule. Ma sprawić, że internauta będzie chciał dowiedzieć się więcej, kliknie w informację i przeczyta ją do końca.
- 2. **Podaj najistotniejsze informacje** w atrakcyjnej formie. Po przeczytaniu samego leadu odbiorca powinien wiedzieć, co się wydarzyło lub się wydarzy.
- 3. Nie "faszeruj" leadu pełnymi nazwami instytucji czy nazwami stanowisk. Masz dużo miejsca poniżej, aby podzielić się takimi detalami.
- 4. Pamiętaj, że **lead ma być jednowątkowy**.
- 5. Nigdy nie pisz, że spotkanie "się odbyło", "się zakończyło" itp. To niczego nie wnosi. Napisz, jaka decyzja zapadła podczas tego spotkania, co ktoś powiedział i dlaczego to takie ważne.

## **PRZYKŁADY**

## **ŹLE:**

Od 1 stycznia 2013 r. zgłaszając się do lekarza pokazujemy tylko PESEL i dokument ze zdjęciem. Nie musimy martwić się o druk RMUA.

### DOBRZE:

Łatwiejsza rejestracja w przychodni. Od 1 stycznia 2013 wystarczy pokazać dokument tożsamości, by potwierdzić, że jesteśmy ubezpieczeni i mamy prawo do opieki zdrowotnej ze środków publicznych.

### KOMENTARZ:

Nie musimy epatować skrótami PESEL i RMUA, żeby wyjaśnić, o co chodzi. Opowiadamy historię przez pryzmat korzyści (łatwiejsza rejestracja). Lead jest jednocześnie instrukcją, co teraz robić, gdy idziemy do przychodni.

## **ŹLE:**

Z gwarancji de minimis skorzystało już ok. 27 tys. mikro-, małych i średnich przedsiębiorców. Mechanizm pozwala na udzielanie przez BGK gwarancji spłaty kredytów obrotowych. Udzielono już gwarancji de minimis na kwotę ok. 4,2 mld zł.

### DOBRZE:

Łatwiej o tani kredyt dla firmy. Już 27 tys. przedsiębiorców skorzystało z rządowego programu tzw. gwarancji de minimis. Bank ma pewność spłaty kredytu, bo państwo daje gwarancję, więc udziela przedsiębiorcy pożyczki na korzystnych warunkach.

### KOMENTARZ:

Nowy lead akcentuje korzyści dla obywatela. Tłumaczy przystępnie, na czym polega gwarancja de minimis. Teraz w tekście jest 1 liczba (27 tys. przedsiębiorców). Usunięto natomiast kwotę, bo jest ona zbyt abstrakcyjna dla przeciętnego czytelnika. Takie dane najlepiej zamieścić w ostatnim akapicie artykułu. Usunięto również niezrozumiały skrót BGK. Takie szczegóły najlepiej opisać w kolejnych akapitach.

## **ŹLE:**

Od września br. każda dodatkowa godzina pobytu dziecka w przedszkolu ponad bezpłatny wymiar finansowany przez gminę (co najmniej 5 godzin), kosztuje rodziców maksymalnie 1 złoty.

Przedszkole za złotówkę! Od września 2013 minimum 5 godzin pobytu dziecka w przedszkolu jest bezpłatnych, a za każdą kolejną rodzice płacą maksymalnie  $1 \,$ zł.

### KOMENTARZ:

Nowy lead krótszy, napisany prościej, z perspektywy rodzica, a nie gminy. Akcentuje korzyści i przystępnie tłumaczy zasady. Usunięty został skrót br. – nigdy go nie używamy w internecie (zawsze zapisujemy po prostu rok).

## **ŹLE:**

W Biurze Rzecznika Praw Obywatelskich odbyło się spotkanie Zespołu "Krajowy Mechanizm Prewencji" z przedstawicielami Koalicji "Porozumienie na rzecz wprowadzenia OPCAT". Prof. Irena Lipowicz omówiła aktualne problemy związane z działalnością Mechanizmu w Polsce.

### **DOBRZE:**

Osoba ubezwłasnowolniona nie może trafi do domu pomocy społecznej tylko na wniosek opiekuna prawnego, opiekun prawny musi wystąpić do sądu o zezwolenie — ustalono podczas spotkania Zespołu "Krajowy Mechanizm Prewencji" z przedstawicielami Koalicji "Porozumienie na rzecz wprowadzenia OPCAT" w Biurze Rzecznika Praw Obywatelskich.

### KOMENTARZ:

Nigdy nie piszemy, że coś "się odbyło", "się zakończyło". W takiej sytuacji lepiej zacząć od konkretu, a potem dodać, o jakie wydarzenie chodzi.

## **PIRAMIDA INFORMACYJNA**

- 1. W artykule zawsze podawaj informacje w następującej kolejności:
	- 1.1. Podstawowe informacje tytuł.
	- 1.2. **Uszczegółowienie** lead, ewentualnie także pierwsze akapity.
	- 1.3.**Informacje poboczne** reszta tekstu.
	- 1.4. Tło ostatni akapit, nakreślający szerszy kontekst.

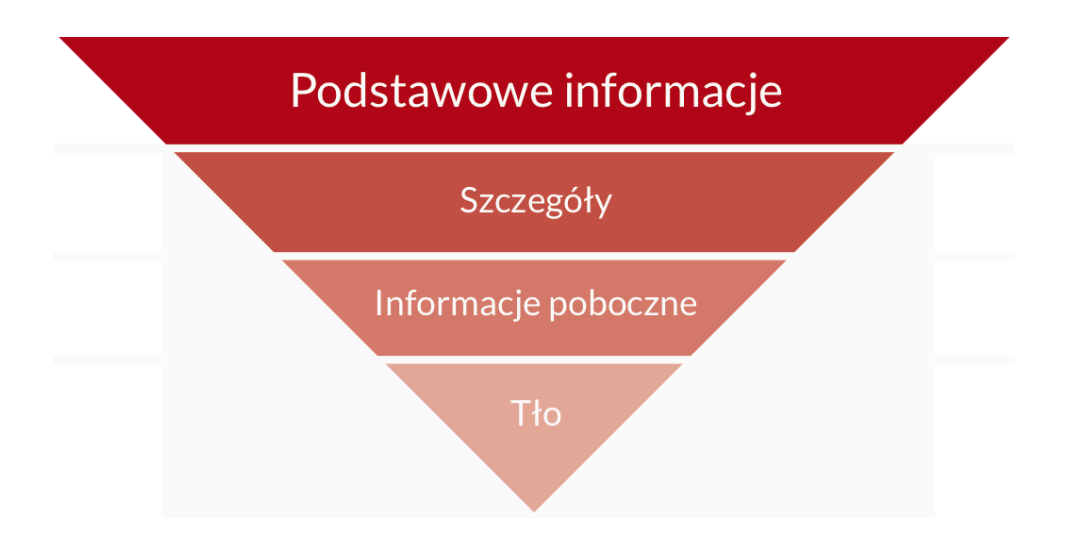

- 2. Nie powtarzaj informacji z wyższych "pięter" piramidy.
- 3. Jeśli skracasz tekst, to zawsze tnij "od dołu" piramidy.
- 4. Pamiętaj, że tytuł i lead powinny korespondować ze sobą. Lead rozwija informację zawartą w tytule. Czytelnik musi tu znaleźć odpowiedzi na 5 pytań: **kto? co? gdzie? kiedy? dlaczego?**
- 5. Każdy akapit powinien przekazywać jedną myśl, a już pierwsze jego słowa powinny zapowiadać główne przesłanie tego właśnie akapitu.

## **ARTYKUŁ – ZASADY KOMPOZYCJI**

- 1. Ze statystyk wynika, że większość internautów czyta tylko tytuł i lead, a potem ogląda zdjęcia i wideo. Smutne, ale prawdziwe. To jednak nie oznacza, że możesz zaniedbać resztę twojego tekstu. Bo jakimś cudem ktoś może go czytać dalej.
- 2. Nie drepcz więc w miejscu, tylko **opowiadaj dalej precyzyjnie, co się stało**, w jakich okolicznościach, kiedy dokładniej, dlaczego jest to ważne.
- 3. Podaj komplet informacji. Ale uwaga **umiejętnie dozuj szczegóły**: nie zalewaj człowieka lawiną liczb, dat, nazwisk, nazw instytucji, bo się pogubi.
- 4. Zawsze zakładaj, że twój odbiorca nic nie wie i niczego nie pamięta. Dlatego na końcu umieść tzw. background. To skrót historii sprawy lub wyjaśnienie, czemu ta informacja jest istotna. Podaj tylko fakty, zero komentarza.

## **SŁOWA KLUCZOWE**

- 1. Słów kluczowych użyj już w tytule.
- 2. Najważniejsze słowa kluczowe umieść **jak najbliżej początku tytułu**.
- 3. Słowa kluczowe stosuj **w całym tekście**.
- 4. **Nie używaj synonimów** bazuj cały czas na słowach kluczowych.

## **DŁUGOŚĆ TEKSTU**

- 1. **Im krócej, tym lepiej**, bo zwiększasz szanse, że ktoś doczyta twój tekst do końca.
- 2. Objętość zależy od liczby informacji, jednak artykuł powinien mieć **maksymalnie 2500 znaków**.
- 3. Dłuższe mogą być syntezy, a w każdym przypadku granicą jest po prostu **zdrowy rozsądek**.
- 4. Pisz zwięźle, rzeczowo, na temat.
- 5. **Usuń powtórzenia**, pustosłowie, niepotrzebne szczegóły.
- 6. Każde kolejne zdanie powinno **wnosić coś nowego**.

## **KONWERSACYJNOŚĆ. MÓW JĘZYKIEM ODBIORCY**

- 1. Zwracaj się do czytelnika na "ty".
- 2. Używaj **języka twojego czytelnika** (nie własnego, nie prawniczego, nie urzędniczego).
- 3. Sam zadawaj sobie w tekście pytania i udzielaj na nie odpowiedzi.

Np.:

Jak wziąć udział w konkursie? Wystarczy wysłać zgłoszenie... Kto może skorzystać z Karty Dużej Rodziny? Każda rodzina, w której jest minimum 3 dzieci i ...

4. **Używaj strony czynnej** zamiast strony biernej.

## **PROSTOTA JĘZYKA**

- 1. Co najbardziej psuje język informacji? Styl z dokumentów oficjalnych i żargon urzędniczy, w tym urzędniczy. **Unikaj takich okropności.**
- 2. **Buduj krótkie, proste zdania** (10-20 słów). Unikaj zdań wielokrotnie złożonych.
- 3. Zdanie dłuższe, którego nie da się przeczytać na jednym wydechu, **podziel na części**.
- 4. W dłuższych tekstach **pamiętaj o chronologii**. Nie pozwól, by czytelnik się pogubił. Zachowuj zgodność czasu.
- 5. Unikaj serii wypowiedzi. **Najlepsze cytaty są celne i krótkie**.
- 6. Cytaty umieszczaj **zawsze w cudzysłowach**.
- 7. Co kilka zdań identyfikuj, czyli nazywaj bohatera opowiadanej historii.
- 8. Używaj krótkich, zrozumiałych i **powszechnie używanych słów**. Tłumacz czytelnikowi trudne pojęcia.
- 9. Każdy skrótowiec rozwiń przy okazji pierwszego użycia w tekście (najpierw pełna nazwa, potem w okrągłym nawiasie skrót), np.:

Np.: Kancelaria Prezesa Rady Ministrów (KPRM) Unia Europejska (UE) Rządowy Zespół Zarządzania Kryzysowego (RZZK)

- 10. Jeśli tekst zawiera dużo skrótowców, przygotuj słowniczek i umieść go na dole tekstu.
- 11. Unikaj synonimów, zaimków, zaprzeczeń, ciągów rzeczowników, rzeczowników odczasownikowych.
- 12.**Unikaj przenośni i ironii**.
- 13. Pisz zgodnie z zasadami gramatyki, ortografii i interpunkcji.

## **WAŻNE DROBIAZGI REDAKCYJNE**

- 1. **Liczby zapisuj cyframi**.
- 2. Kwoty pieniędzy podane w obcych walutach zawsze **przeliczaj na złote**. Nie każdy zna się na kursach walut (zwłaszcza jeśli jest to japoński jen, norweska korona *itp.*).

Np.: Do tej pory z unijnego budżetu wykorzystaliśmy ok. 65,9 mld euro, czyli 275 mld zł.

### 3. **Przy podawaniu kwot używaj skrótów** mln, mld i tys.

Np.:

**ŹLE:** 

Do tej pory z unijnego budżetu wykorzystaliśmy 275 000 000 000 zł.

### DOBR<sub>7F:</sub>

Do tej pory z unijnego budżetu wykorzystaliśmy 275 mld zł.

- 4. Zamiast znaków \$ czy € pisz **dolar, euro** itd.
- 5. Kwoty w złotówkach **oznaczaj zł**, a nie PLN.
- 6. Stosuj **symbol %** zamiast skrótu proc.
- 7. **Godziny oddzielaj od minut kropką**, a nie dwukropkiem (np. godz. 16.00). Stosuj następujący format daty: dzień (liczba), miesiąc (zapis słowny), rok (liczba), skrót "r.".

Np.: 11 czerwca 2014 r. (nie "11 czerwiec 2014" – pamiętaj o odmianie!)

8. Unikaj złych praktyk rodem z urzędniczych pism. Oto kilka przykładów:

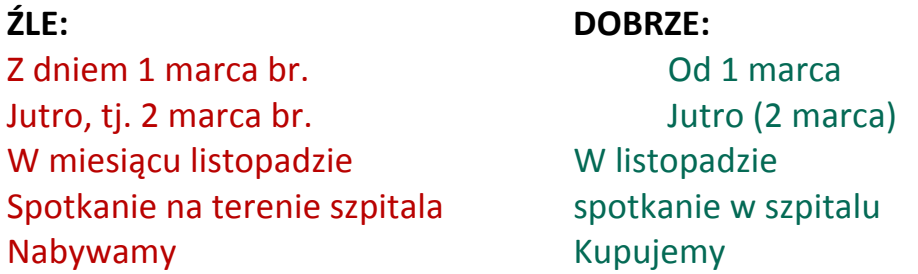

- 9. Po znakach interpunkcyjnych zawsze wstawiaj spację, ale nigdy przed nimi.
- 10. Między nawiasem otwierającym a następującym po nim znakiem nie rób spacji. Podobnie między nawiasem zamykającym a poprzedzającym go znakiem.

## **FORMATOWANIE TEKSTU**

- 1. Ludzie nie czytają stron internetowych, lecz skanują je wzrokiem. Z lewej do prawej i z góry do dołu. Dlatego zadbaj o odpowiednią formę graficzną. Nie ma niczego gorszego niż 5000 znaków podanych "ciurkiem".
- 2. Najważniejsze elementy umieść u góry i po lewej stronie.
- 3. **Podziel tekst** na zwięzłe, logiczne i zrozumiałe akapity.
- 4. **Wprowadź śródtytuły**. Sensowne nagłówki pomagają skanować tekst wzrokiem.
- 5. **Wprowadź wypunktowania i listy** tekst będzie czytelniejszy.
- 6. Ważne fragmenty wyróżnij pogrubieniem (ale zachowaj umiar, bo przez zbyt wiele pogrubień tekst stanie się nieczytelny).
- 7. Nigdy nie używaj kursywy obniża czytelność tekstu.
- 8. Do prezentacji danych możesz użyć tabel, ale nie nadużywaj tego narzędzia.
- 9. **Tekst wyrównaj do lewej**, nigdy do lewej i prawej.
- 10. **Nie pisz wielkimi literami** (w internecie oznacza to krzyk).

## **ODNOŚNIKI**

- 1. Twórz je tak, **by były zrozumiałe**. W oparciu o tekstową treść linku użytkownik musi rozumieć, dokąd prowadzi dany odnośnik.
- 2. Naiczestszy bład: odnośniki typu "Kliknij tutaj", "pobierz tutaj", "więcej", "tu". Nie robimy takich rzeczy!

## **ŹLE:**

Więcej informacji o obchodach Dnia Weterana znajdziesz tutaj.

## **DOBRZE:**

**Więcej informacji o obchodach Dnia Weterana** na stronie Ministerstwa Obrony Narodowej.

- 3. **Różnicuj treści odnośników** (na jednej podstronie treści odnośników nie mogą się powtarzać).
- 4. Twórz odnośniki tak, by dało się je zrozumieć po przeczytaniu pierwszych **70 znaków**.
- 5. Nigdy nie wstawiaj bezpośrednio długich adresów internetowych.

## **ŹLE:**

Projekt rozporządzenia Prezesa Rady Ministrów zmieniającego rozporządzenie w sprawie wzoru legitymacji służbowej i innych dokumentów funkcjonariuszy Agencji Wywiadu

**http://legislacja.rcl.gov.pl/projekt/12286500**

Projekt rozporządzenia Prezesa Rady Ministrów zmieniającego rozporządzenie w sprawie wzoru legitymacji służbowej i innych dokumentów funk**cjonariuszy Agencji Wywiadu**

## **ŹLE:**

Akredytacje można uzyskać przez system akredytacji online dostępny na stronie: **https://akredytacje.premier.gov.pl/.**

### DOBRZE:

Akredytacie można uzyskać **przez system akredytacji online**.

6. Odnośniki kierujące do stron zewnętrznych powinny o tym informować. Jeśli nie można tego zrobić w treści odnośnika, można skorzystać z odpowiedniej opcji w CMS.

Przykłady tekstów, które można wpisać w oknie przeznaczonym do umieszczania opisu:

- Link do dokumentu WCAG 2.0 Oficjalne, polskie tłumaczenie wytycznych opublikowane w serwisie Forum Dostępnej Cyberprzestrzeni
- Link do rozporządzenia Tekst rozporządzenia do pobrania w Internetowym Systemie Aktów Prawnych Sejmu RP

• Link do podręcznika Podręcznik w czterech formatach elektronicznych do pobrania w serwisie dostepnestrony.pl

7. Odnośniki kierujące do plików powinny informować, że **odnoszą się do plików**.

## $\tilde{Z}$ **LE: Podręcznik o dostępności Fundacji Integracja**

Podręcznik o dostępności Fundacji Integracja – **plik PDF** (2,8 MB)

### **LINK WIDEO W TREŚCI**

Linki do wideo w komunikatach opisujemy analogicznie do linków odsyłających do innych stron.

Kluczową zasadą jest opisanie wideo. Wystarczy **podać nazwę i źródło na**grania oraz podlinkować do filmu np. w serwisie YouTube.

### **DOBRZE:**

Jeśli osadzamy w komunikacie link, który odsyła nas do wideo zapisujemy:

- Zobacz film "Polska spring into new".
- **Film Ministerstwa Zdrowia "Diagnostyka nowotworowa"**.

Jeśli link odsyła do strony, na której znajdują się materiały wideo zapisujemy zgodnie z komunikatem:

## • **"Cykl 5 filmów na stronie Ministerstwa Cyfryzacji"**

lub jeśli wcześniej w treści opisujemy, gdzie znajduje się wideo możemy zapisać 

• **"To cykl 5 filmów".**

## **ŹLE:**

Nie wklejamy adresu URL linku z YouTube. Jest to nieczytelne dla odbiorcy, gdyż czytnik zacznie wymieniać pojedyncze elementy adresu URL. Wygląda to tak:

InNOWatorki: http://youtu.be/Lcp2fND58MY

Jak możemy to poprawić?

• Zobacz film "InNOWatorki – 25 lat po transformacji ustrojowej" **Film Ministerstwa Nauki i Szkolnictwa Wyższego "InNOWatorki – 25 lat po transformacji ustrojowej"**

## **ZDJĘCIA I GRAFIKI**

- 1. Zadbaj o **odpowiedni kontrast kolorów** na grafice. Kontrast tekstu do tła powinien być obliczony matematycznie, na podstawie różnicy jasności danego koloru tekstu do koloru tła. Prawidłowy minimalny kontrast wynosi **od 4,5 do 1**, jednak zaleca się stosowanie kontrastu na poziomie co najmniej 7 do 1.
- 2. Do każdego publikowanego obrazka zamieść tekst alternatywny (czyli tekst, który specjalny program odczytuje osobom niewidomym). W przypadku rozbudowanych infografik zamieść opis alternatywny. Dlaczego? Bo użytkownicy niewidomi nie zobaczą zdjęcia, ale to nie znaczy, że nie mogą się dowiedzieć, co się na nim znajduje. Specjalne oprogramowanie "odczyta" im przygotowany przez ciebie opis.
- 3. Tekst alternatywny lub opis alternatywny powinny adekwatnie opisywać **zawartość obrazka**.
- 4. **Tekst alternatywny powinien się składać z 5-15 słów** i skupiać się na głównych elementach widocznych na grafice lub zdjęciu.
- 5. **Opis alternatywny może być dłuższy.** Długość zależy w tym przypadku od złożoności infografiki, którą opisujesz.

## **AUDIO I WIDEO**

- 1. Każdy film wzbogać o **napisy i transkrypcją tekstową**. To udogodnienie przede wszystkim dla osób niesłyszących.
- 2. Każdy plik dźwiękowy wzbogać o transkrypcję tekstową.
- 3. **Transkrypcja musi być pełna** i zawierać także informacje pozawerbalne (np. oznaczenie rozmówców, śmiech).

## **PLIKI DOC i PDF**

- 1. **Unikaj zamieszczania takich załączników** ich zawartość lepiej przenieść na stronę internetową. Ale jeśli nie ma wyjścia, twórz takie pliki, pamiętając o kilku ważnych zasadach.
- 2. Nadai dokumentowi **odpowiednia strukture**.
- 3. Stosuj wyłącznie wyrównanie do lewej.
- 4. Formatując tekst korzystaj z opcji oferowanych przez program do edycji (**nagłówki, akapity, wypunktowania, listy numerowane, nagłówki tabel itp.**). Nigdy nie formatuj tekstu "ręcznie" (np. nie rób wyrównania spacją, nie wpisuj "ręcznie" numerów na liście itp.)
- 5. Elementy graficzne uzupełnij o tekst alternatywny.
- 6. **Kolor nie może być jedynym sposobem przekazywania treści**. Przykładowo jeśli robisz zestawienie dobrych i złych praktyk, oznaczenie tych dobrych na zielono, a tych złych na czerwono nie wystarczy. Bo osoba niewidoma nie zobaczy tych oznaczeń i nie będzie wiedzieć, o co chodzi.
- 7. Stosuj czcionkę o wielkości minimum 12 pkt.
- 8. Pliki PDF generuj tylko na bazie odpowiednio przygotowanych plików DOC i tylko przy użyciu oprogramowania, które generuje **dostępne pliki PDF**.
- 9. Nigdy nie publikuj skanów! Te dokumenty PDF nie są tekstem, lecz obrazkiem i są niedostępne dla osób niewidomych, korzystających z czytników ekranów. To specjalne oprogramowanie, które odczytuje zawartość stron internetowych. Odczytuje tekst, nie obrazek.
- 10. Jeśli musisz opublikować skan, to załącz też wersję alternatywną w formacie DOC (z zachowaniem pełnej struktury pliku).

## **JĘZYKI OBCE**

Czytniki ekranu nie rozróżniają języków, jeśli sami nie zaznaczymy fragmentu tekstu w CMS. Służy do tego specjalny przycisk.